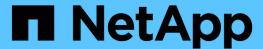

# **Preparing for deployment**

SnapManager Oracle

NetApp August 30, 2024

This PDF was generated from https://docs.netapp.com/us-en/snapmanager-oracle/unix-installation-7mode/reference\_snapmanager\_licensing.html on August 30, 2024. Always check docs.netapp.com for the latest.

# **Table of Contents**

| reparing for deployment  | · · · · · · · · · · · · · |
|--------------------------|---------------------------|
| SnapManager licensing    |                           |
| Supported configurations |                           |
| Supported storage types  |                           |
| UNIX host requirements   |                           |

# **Preparing for deployment**

Before you deploy SnapManager, you must ensure your storage system and UNIX hosts meet the minimum resource requirements.

- 1. Verify that you have the required licenses.
- 2. Verify the supported configurations.
- 3. Verify the supported storage types.
- 4. Verify that your UNIX hosts meet SnapManager requirements.

### **SnapManager licensing**

A SnapManager license and several storage system licenses are required to enable SnapManager operations. The SnapManager license is available in two licensing models: per-server licensing, in which the SnapManager license resides on each database host; and per-storage system licensing, in which the SnapManager license resides on the storage system.

The SnapManager license requirements are as follows:

| License                        | Description                                                                                                    | Where required                                                                                                    |
|--------------------------------|----------------------------------------------------------------------------------------------------|----------------------------------------------------------------------------------------------------|
| SnapManager per-server         | A host-side license for a specific database host. Licenses are required only for database hosts on which SnapManager is installed. No SnapManager license is required for the storage system. | On the SnapManager host. A SnapManager license is not required on primary and secondary storage systems when using perserver licensing. |
| SnapManager per-storage system | A storage-side license that supports any number of database hosts. Required only if you are not using a per-server license on the database host.                                              | On primary and secondary storage systems.                                                                                               |
| SnapRestore                    | A required license that enables<br>SnapManager to restore<br>databases.                                                                                                    | On primary and secondary storage systems. Required on SnapVault destination systems to restore a file from a backup.                    |
| FlexClone                      | An optional license for cloning databases.                                                                                                    | On primary and secondary storage systems.Required on SnapVault destination systems when creating clones from a backup.                  |
| SnapMirror                     | An optional license for mirroring backups to a destination storage system.                                                                                                    | On primary and secondary storage systems.                                                                                               |

| License   | Description                                                                | Where required                                                                                                    |
|-----------|----------------------------------------------------------------------------|----------------------------------------------------------------------------------------------------|
| SnapVault | An optional license for archiving backups to a destination storage system. | On primary and secondary storage systems.                                                                                             |
| Protocols | NFS, iSCSI, or FC license is required depending on the protocol used.      | On primary and secondary storage systems. Required on SnapMirror destination systems to serve data if a source volume is unavailable. |

### **Supported configurations**

The hosts on which you are installing SnapManager must meet the specified software, browser, database, and operating system requirements. You must verify support for your configuration before you install or upgrade SnapManager.

For information about supported configurations, see the Interoperability Matrix tool.

#### Related information

NetApp Interoperability Matrix Tool

### Supported storage types

SnapManager supports a wide range of storage types on both physical and virtual machines. You must verify support for your storage type before you install or upgrade SnapManager.

| Machine         | Storage type                                                                                                    |
|-----------------|----------------------------------------------------------------------------------------------------|
| Physical server | <ul><li>NFS-connected volumes</li><li>FC-connected LUNs</li><li>iSCSI-connected LUNs</li></ul>                             |
| VMware ESX      | <ul> <li>NFS volumes connected directly to the guest<br/>system</li> <li>RDM LUNs on the guest operating system</li> </ul> |

### **UNIX** host requirements

You must install SnapManager for Oracle on every host where an Oracle database you want to backup is hosted. You must ensure that your hosts meet the minimum requirements for SnapManager configuration.

• You must install SnapDrive on the database host before you install SnapManager.

- You can install SnapManager either on physical or virtual machines.
- You must install the same version of SnapManager on all hosts that share the same repository.
- You must install Oracle patch 13366202 if you are using Oracle databases 11.2.0.2 or 11.2.0.3.

If you are using DNFS, you must also install the patches listed in the My Oracle Support (MOS) report 1495104.1 for maximum performance and stability.

#### Copyright information

Copyright © 2024 NetApp, Inc. All Rights Reserved. Printed in the U.S. No part of this document covered by copyright may be reproduced in any form or by any means—graphic, electronic, or mechanical, including photocopying, recording, taping, or storage in an electronic retrieval system—without prior written permission of the copyright owner.

Software derived from copyrighted NetApp material is subject to the following license and disclaimer:

THIS SOFTWARE IS PROVIDED BY NETAPP "AS IS" AND WITHOUT ANY EXPRESS OR IMPLIED WARRANTIES, INCLUDING, BUT NOT LIMITED TO, THE IMPLIED WARRANTIES OF MERCHANTABILITY AND FITNESS FOR A PARTICULAR PURPOSE, WHICH ARE HEREBY DISCLAIMED. IN NO EVENT SHALL NETAPP BE LIABLE FOR ANY DIRECT, INDIRECT, INCIDENTAL, SPECIAL, EXEMPLARY, OR CONSEQUENTIAL DAMAGES (INCLUDING, BUT NOT LIMITED TO, PROCUREMENT OF SUBSTITUTE GOODS OR SERVICES; LOSS OF USE, DATA, OR PROFITS; OR BUSINESS INTERRUPTION) HOWEVER CAUSED AND ON ANY THEORY OF LIABILITY, WHETHER IN CONTRACT, STRICT LIABILITY, OR TORT (INCLUDING NEGLIGENCE OR OTHERWISE) ARISING IN ANY WAY OUT OF THE USE OF THIS SOFTWARE, EVEN IF ADVISED OF THE POSSIBILITY OF SUCH DAMAGE.

NetApp reserves the right to change any products described herein at any time, and without notice. NetApp assumes no responsibility or liability arising from the use of products described herein, except as expressly agreed to in writing by NetApp. The use or purchase of this product does not convey a license under any patent rights, trademark rights, or any other intellectual property rights of NetApp.

The product described in this manual may be protected by one or more U.S. patents, foreign patents, or pending applications.

LIMITED RIGHTS LEGEND: Use, duplication, or disclosure by the government is subject to restrictions as set forth in subparagraph (b)(3) of the Rights in Technical Data -Noncommercial Items at DFARS 252.227-7013 (FEB 2014) and FAR 52.227-19 (DEC 2007).

Data contained herein pertains to a commercial product and/or commercial service (as defined in FAR 2.101) and is proprietary to NetApp, Inc. All NetApp technical data and computer software provided under this Agreement is commercial in nature and developed solely at private expense. The U.S. Government has a non-exclusive, non-transferrable, nonsublicensable, worldwide, limited irrevocable license to use the Data only in connection with and in support of the U.S. Government contract under which the Data was delivered. Except as provided herein, the Data may not be used, disclosed, reproduced, modified, performed, or displayed without the prior written approval of NetApp, Inc. United States Government license rights for the Department of Defense are limited to those rights identified in DFARS clause 252.227-7015(b) (FEB 2014).

#### **Trademark information**

NETAPP, the NETAPP logo, and the marks listed at <a href="http://www.netapp.com/TM">http://www.netapp.com/TM</a> are trademarks of NetApp, Inc. Other company and product names may be trademarks of their respective owners.